# 9 ways to turn your online event into a success!

## LINKÖPING SCIENCE **PARK**

#### 1. Plan your event

- Make sure you have an agenda for your event. - Make room for breaks and interactive moments.

- Have all your presentations ready, open in another window, beforehand.

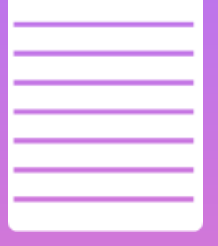

## 2. Check your tech

When you have planned your event make sure you have all the right technology.

- How is your reception? You need good

- 
- 
- 

### 3. Smooth presentations

If you have a presentation to show the other to have your presentation open in another window, ready when you need it. You also need to locate the Screen Share- button. It´s always a good idea to make a trial round before the event starts.

5. Interaction is key

breakoutrooms, polls and small assignments to

create interaction.

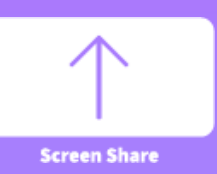

### 4. Find your sound

If you are in a quiet environment it's fine to

## 6. Check-in

Start with a simple question were all participants will get the chance to answer, comfortable to talk later on and is a natural way

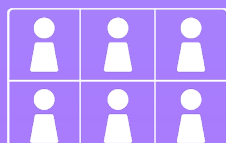

#### 7. How should we react?

Tell the participants how you want them add something. Be clear on how to use the reaction symbols and the "hand raising" function.

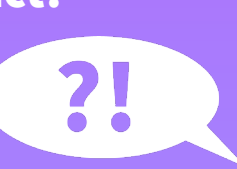

#### 8. Do's and dont's

- Use the mute button when you are not
- Log in 5 five minutes before the meeting start.
- Test your video and audio before hand.

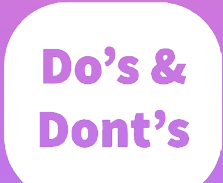

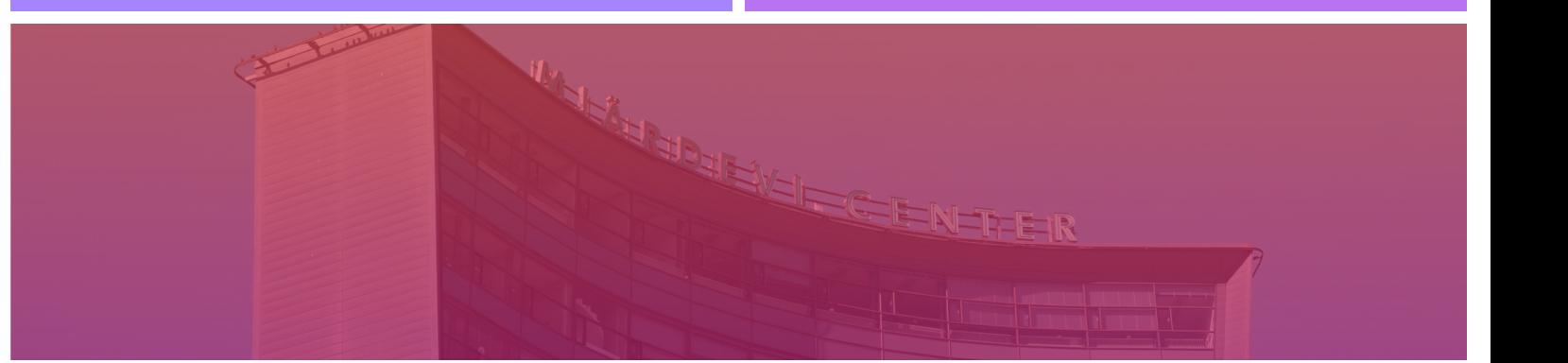